## **プリントサーバ (PRICOM3100) 使用時のトラブル対処法**

Digica、DigicaEX、Minute 等にてプリントサーバ(PRICOM3100)を使用しての 印刷時にパソコンからの印刷を実行しても印刷が開始されなくなってしまった場合は以下 の確認と対処を行ってください。

## 1.ケーブルなどの接続確認(接触不良などがないか確認してください)

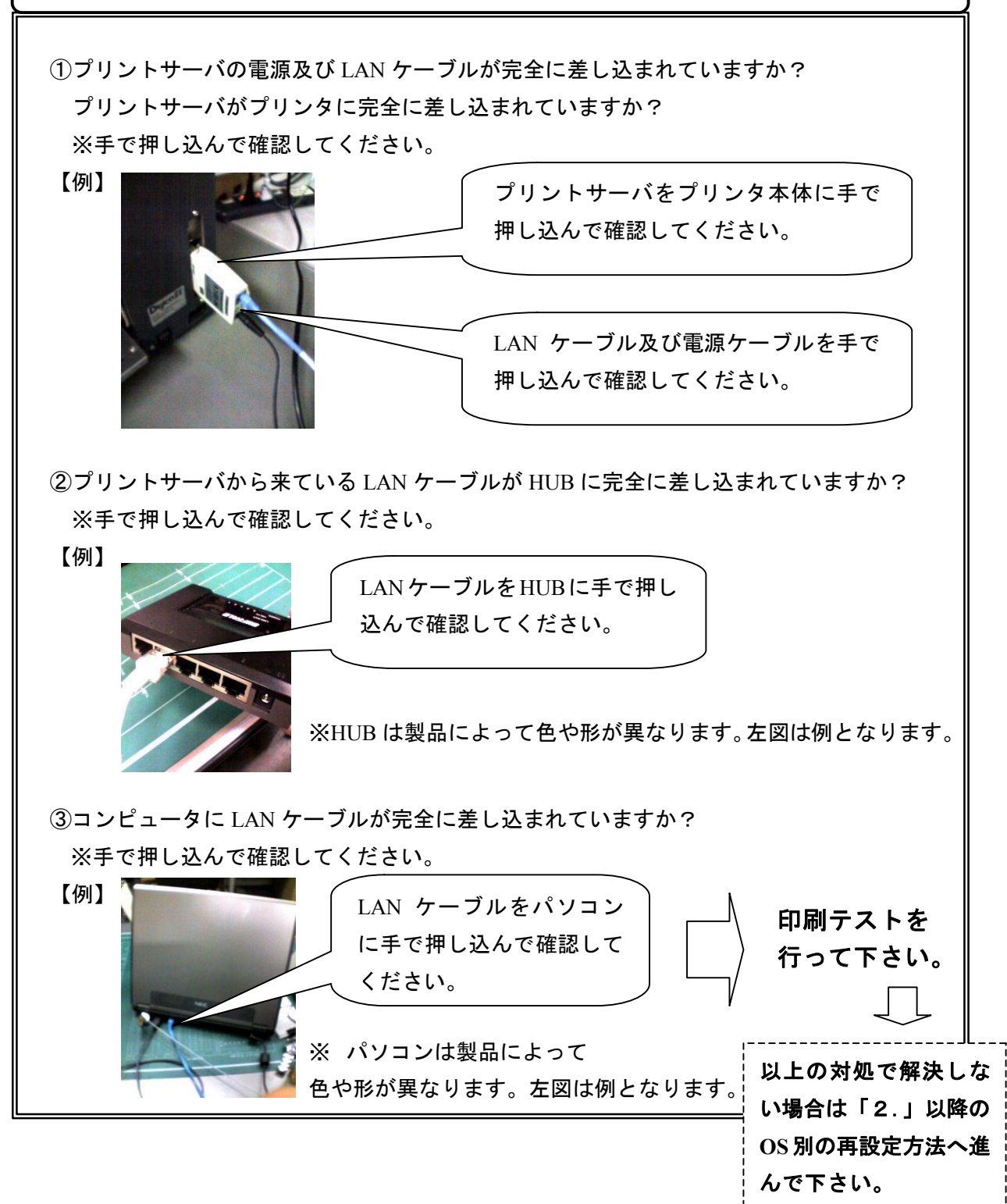

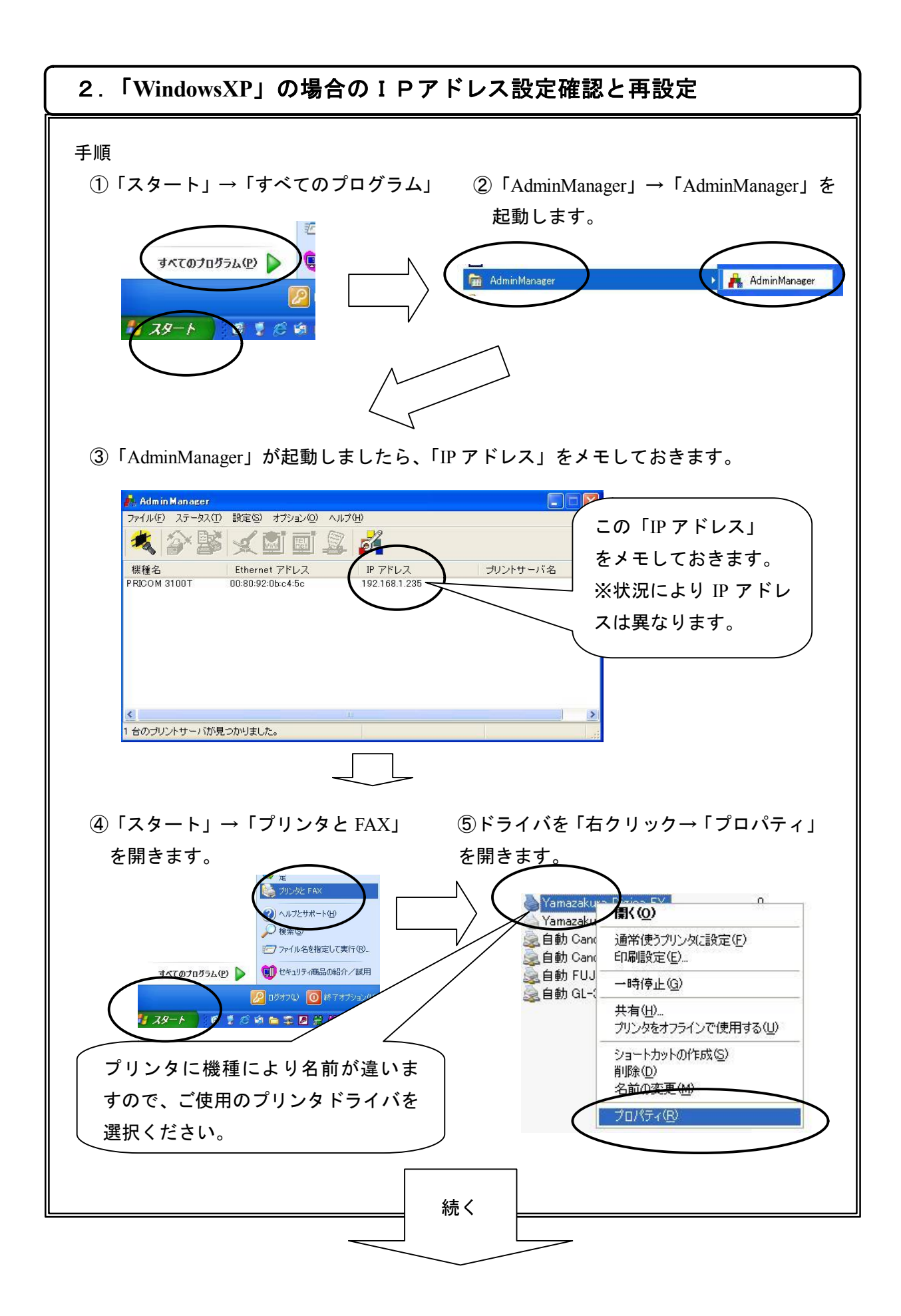

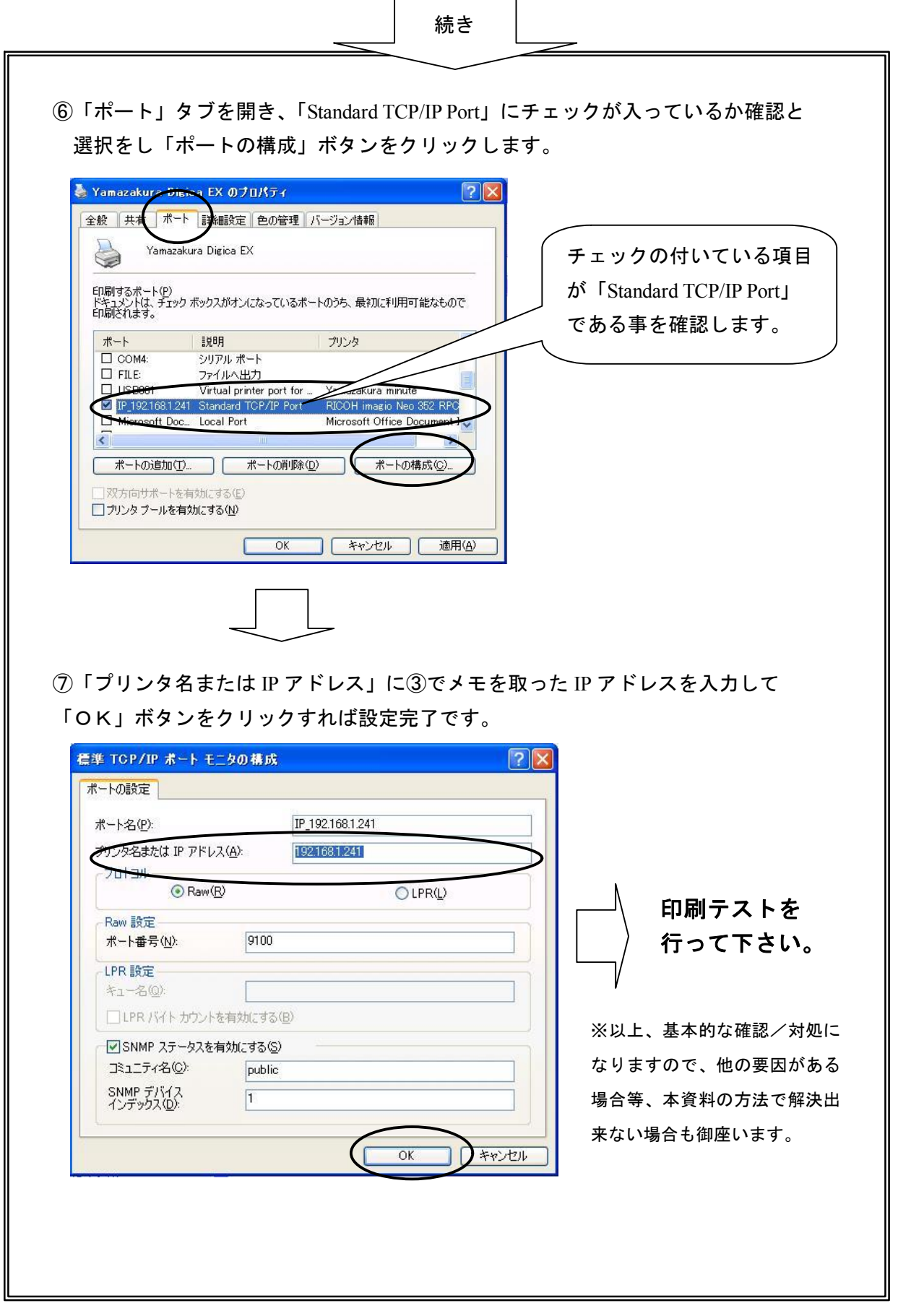

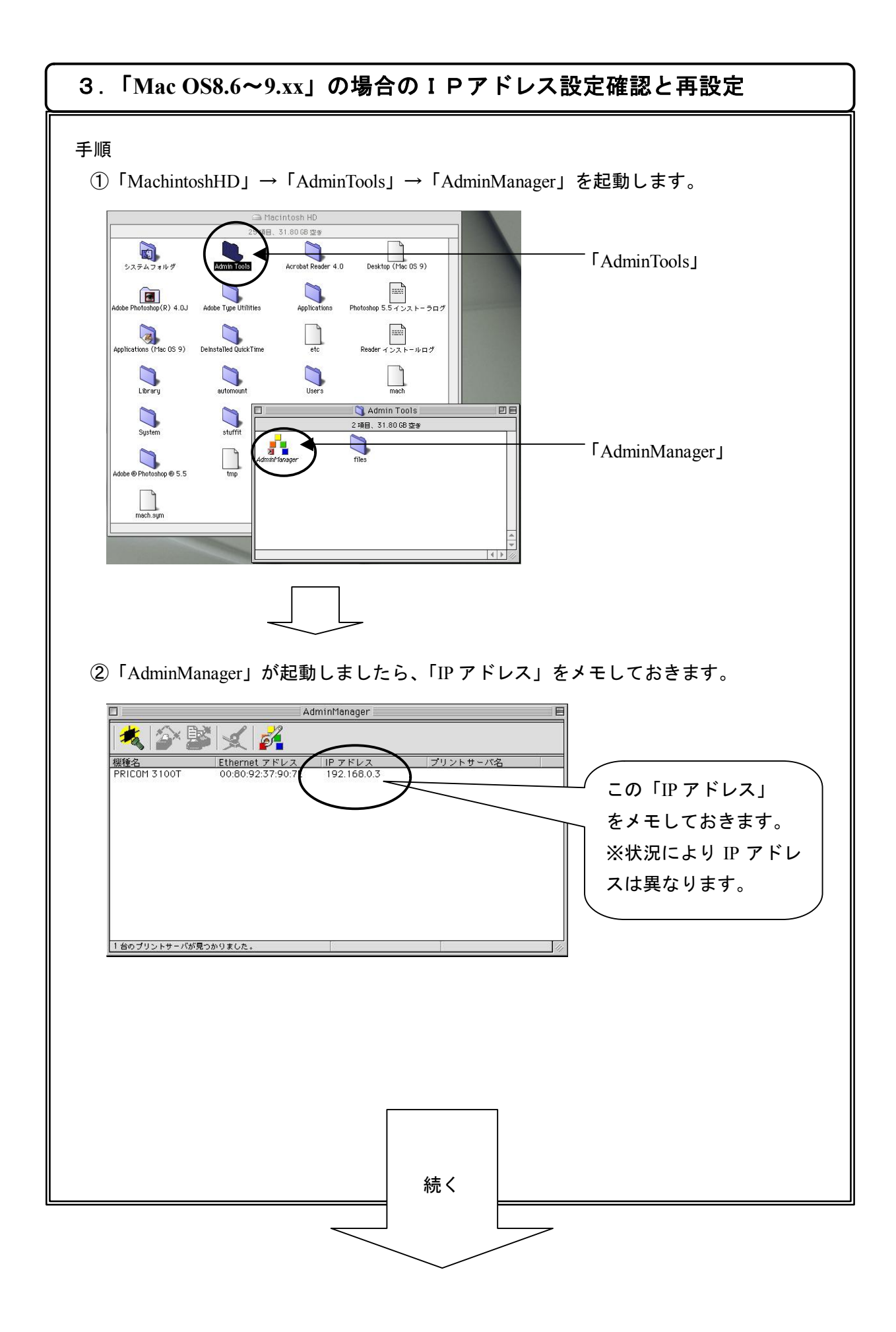

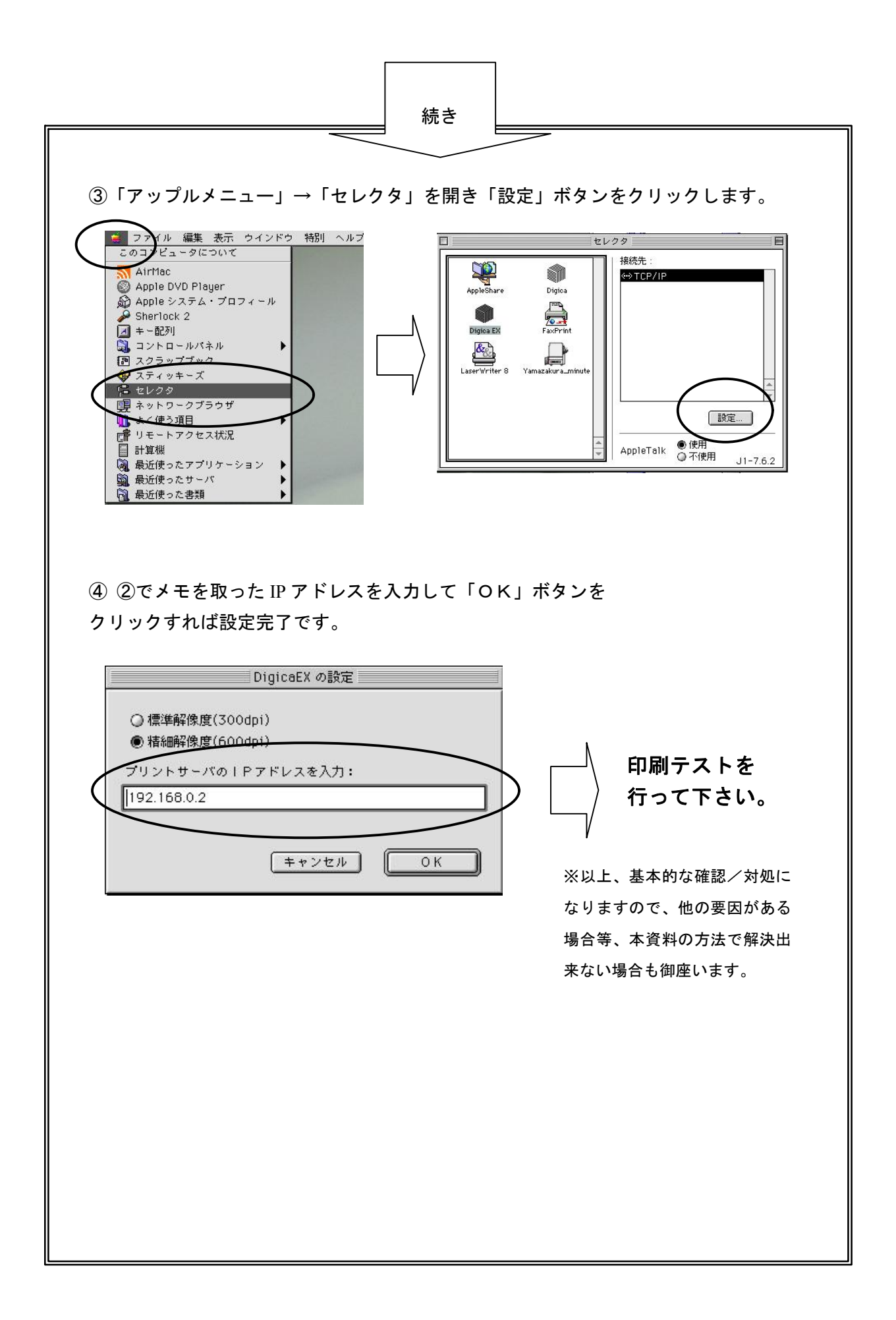

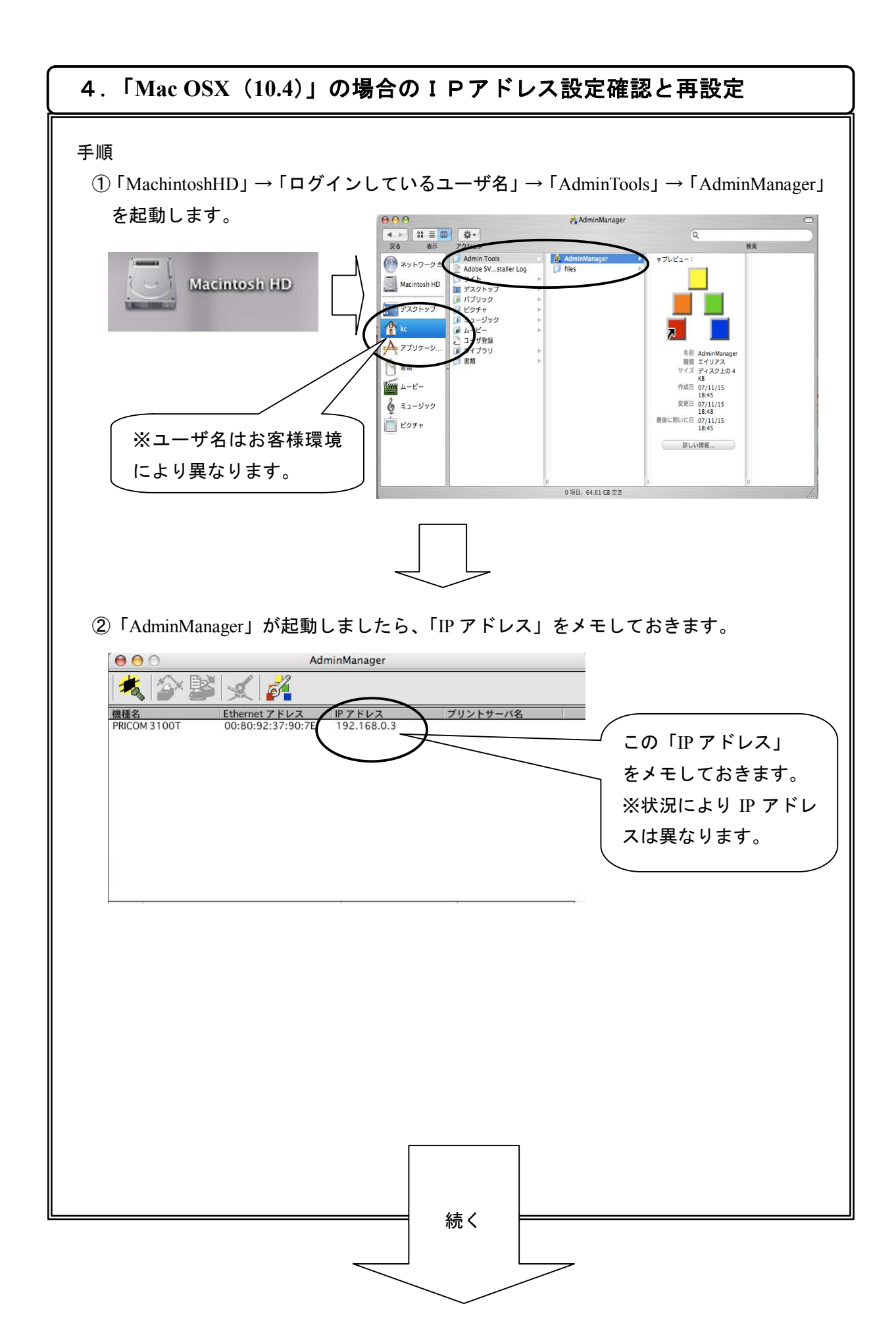

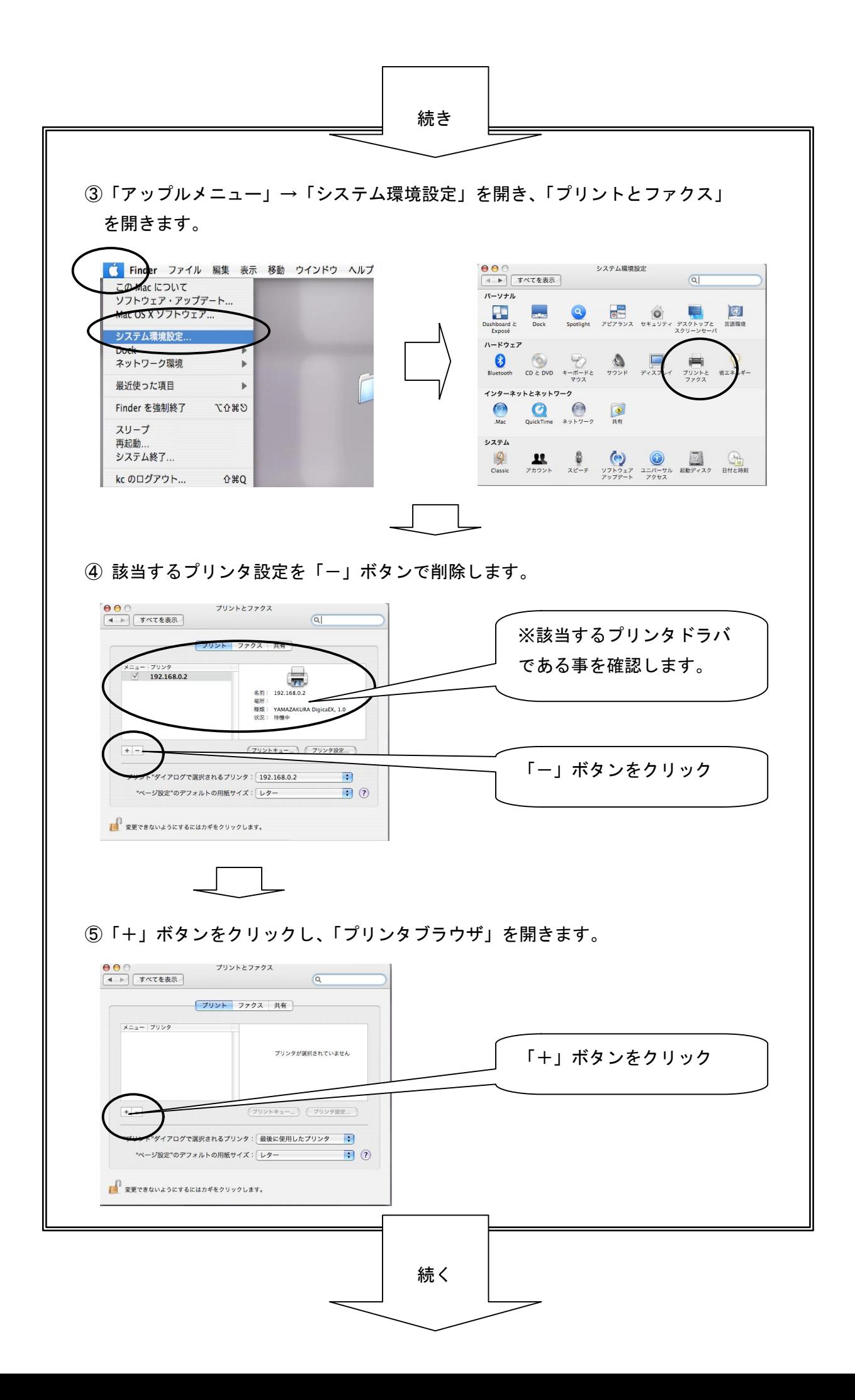

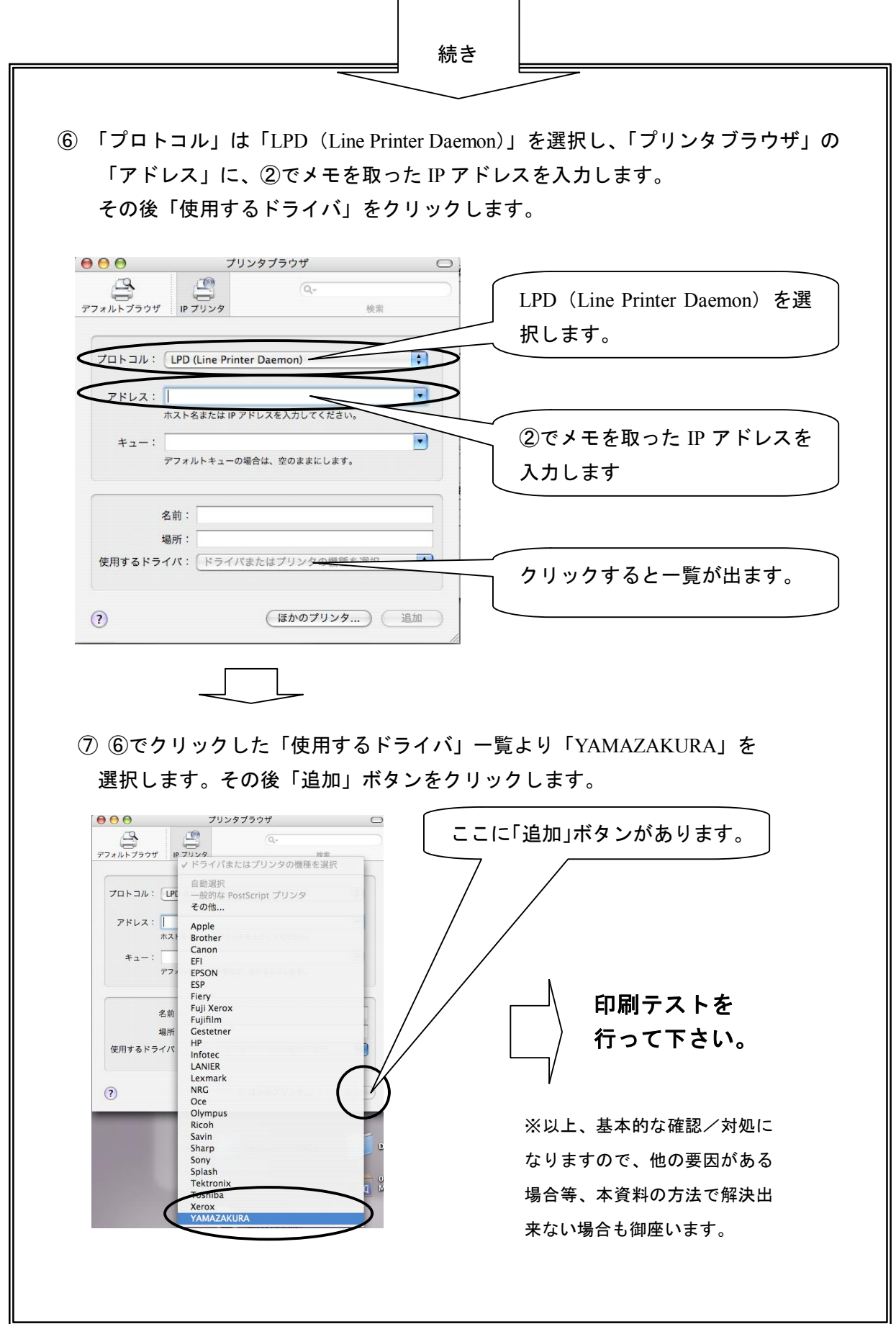